# GEOARAGUAIA

Revista Geoaraguaia **ISSN:2236-9716** ■ Barra do Garças – MT v.11 n. Esp. Geotecnologias p. 132-148. Ago-2021

## **CONTRIBUIÇÕES PARA O MAPEAMENTO E CLASSIFICAÇÃO DE USO DA TERRA ATRAVÉS DO MÉTODO DE SEGMENTAÇÃO**

## **CONTRIBUTIONS TO THE MAPPING AND CLASSIFICATION OF LAND USE THROUGH SEGMENTATION METHOD**

Marina Gama Diotto<sup>1</sup>

Daniela Fernanda da Silva Fuzzo<sup>2</sup>

### **RESUMO**

O conhecimento da dinâmica de uma paisagem numa determinada região é um fator importante no planejamento regional e local. A classificação e análise de imagens advindas dos sensores remotos orbitais tornam-se uma importante ferramenta na aquisição de informações para o mapeamento do uso da terra. O objetivo desta pesquisa foi avaliar as modificações no uso da terra da zona de amortecimento da Florestal Edmundo Navarro de Andrade (FEENA), localizada no município de Rio Claro/SP, tendo como recorte temporal os anos de 1995, 2005 e 2015. Foram realizadas as classificações dos diferentes tipos de usos, através do método de segmentação de imagens de sensoriamento remoto. Verificou-se que a zona de amortecimento da FEENA sofreu grande alteração ao longo dos anos, devido principalmente à presença da monocultura da cana-deaçúcar, além da criação e expansão de bairros no município. Por fim, os métodos adotados foram avaliados a partir da matriz de erro e do cálculo do índice Kappa, o qual apresentou o resultado de 80% de precisão na classificação, estando dentro do patamar estabelecido pelos referenciais teóricos consultados. O resultado obtido é considerado uma performance com forte concordância, comprovando a acurácia dos mapas elaborados.

**PALAVRAS-CHAVE:** Uso da terra; Geoprocessamento; Floresta Estadual Edmundo Navarro de Andrade.

#### **ABSTRACT**

The knowledge of the dynamics of a landscape in a region is an important factor in regional and local planning. The classification and analysis of images from remote orbital sensors became an important tool in the acquisition of information for land use mapping. The objective of this research was to evaluate changes in land use in the buffer zone of State Forest Edmundo Navarro de Andrade (FEENA), located in Rio Claro / SP, taking the years 1995, 2005 and 2015 as the time frame. Classifications of different types of land uses were carried out based on the remote sensing image transfer method. It was found that FEENA's buffer zone has undergone major changes over the years, mainly due to the presence of sugarcane monoculture, in addition to the creation and expansion of neighborhoods in the municipality. Finally, the adopted methods were obtained from

<sup>1</sup>Mestre em Geografia, Instituto de Geociências e Ciências Exatas. Universidade Estadual Paulista – UNESP. [marina.diotto@gmail.com](mailto:marina.diotto@gmail.com) ORCID[: https://orcid.org/0000-0002-1557-3499](https://orcid.org/0000-0002-1557-3499) 

<sup>2</sup>Profa. Dra. Departamento de Ciências Exatas e da Terra. Universidade do Estado de Minas Gerais, Unidade Frutal[. daniela.fuzo@uemg.br](mailto:daniela.fuzo@uemg.br) ORCID[: https://orcid.org/0000-0003-0442-5578](https://orcid.org/0000-0003-0442-5578) 

# <del>SECIA</del>RAGUAIA

Revista Geoaraguaia **ISSN:2236-9716** Barra do Garças – MT v.11 n. Esp. Geotecnologias p. 132-148. Ago-2021

the error matrix and the calculation of the Kappa index, which presented the result of 80% accuracy in the classification, provided within the level established by the consulted theoretical references. The result is considered a performance with strong agreement, proving the accuracy of the maps produced.

**KEYWORDS:** Land Use; Geoprocessing; State Forest Edmundo Navarro De Andrade.

### **INTRODUÇÃO**

O avanço da ocupação humana resultou na destruição de áreas naturais, sendo dessa forma, necessária a criação de estratégias a fim de proteger e preservar essas áreas. A intensa exploração dos recursos naturais em razão da intensificação das pressões antrópicas sobre o ambiente, como o crescimento urbano e o desenvolvimento industrial tem como consequência a degradação dos ecossistemas (EUGENIO *et al*, 2011) e, portanto, surgiu a necessidade de criar áreas para a proteção das espécies de fauna e flora, visando a preservação de parcelas significativas dos ambientes naturais (SCHENINI *et al*, 2004).

O uso de imagens adquiridas através de sensores remotos tem se mostrado de suma importância para o conhecimento da realidade, levando à busca pelo aprimoramento de técnicas de interpretação de tais imagens (RIBEIRO *et al*., 2007). Além disso, essa ferramenta se destaca por ser uma alternativa viável, visto que permite o mapeamento e fiscalização no âmbito local, regional e até mesmo nacional de áreas de forma ágil (EUGENIO *et al*., 2011). Nesse contexto, o conhecimento dessa paisagem e seus componentes são necessários para o planejamento e gestão do uso e ocupação das terras visando ao uso sustentável dos recursos naturais.

Esforços no desenvolvimento de técnicas de sensoriamento remoto, para a classificação e investigação do uso e cobertura do solo são crescentes (FRANÇA *et al,* 2015). Lang e Blaschke (2009), afirmam que o conhecimento das características espectrais dos objetos ou grupos de objetos pode ajudar na interpretação visual das imagens obtidas por sensoriamento remoto. O aumento crescente de imagens de alta resolução espacial, de novas ferramentas de Sistema de Informação Geográfica (SIG) e a limitação da classificação pixel a pixel impulsionaram a análise de imagem baseada em objetos geográficos (CRUZ *et al*., 2019).

O processo de classificação de imagens de sensores orbitais é caracterizado pela atribuição de uma assinatura espectral a um conjunto de pixels que possuem características espectrais comuns

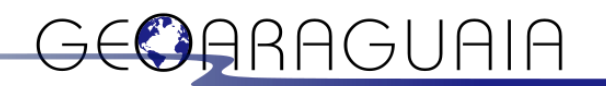

entre si de acordo com suas propriedades numéricas. Essa assinatura nos diz que aquele conjunto de pixels representa um tipo específico de uso da terra, como por exemplo, água, pastagem, reflorestamento, área urbana etc. (TANGERINO; LOURENÇO, 2013; ROSA, 2009).

Para Francisco e Almeida (2012) os objetos geográficos são pixels agrupados em segmentos ou regiões, de acordo não só com as suas propriedades espectrais, mas também geometria, textura, cor, forma, contexto e relações semânticas. Este agrupamento consiste na categorização das informações extraídas da imagem em diferentes classes de padrões, atribuindo uma identidade ou valores de probabilidade para os dados analisados. Estas classes, por sua vez, representam alvos terrestres, como água, floresta ou área urbana, por exemplo. Assim, a classificação consiste no reconhecimento desses grupos, cujos objetos geográficos exibem características comuns (FRANÇA *et. al*, 2015).

No presente estudo, tal processo se deu a partir do algoritmo de segmentação, baseado na tradicional técnica de crescimento de regiões, consistindo em um processo de interatividade no qual regiões são agrupadas a partir de pixels individuais. Tal implementação propõe um agrupamento de regiões baseado no conceito de região vizinha mais similar, o que significa que a cada interação o par mais semelhante de regiões espacialmente adjacentes são fundidos (ESPINDOLA, 2005). Essa técnica busca delimitar áreas utilizando combinações de bandas de imagens, e permite ao usuário controlar o tamanho mínimo das áreas formadas e a diferença mínima entre os níveis de cinza para a definição de uma borda entre áreas (ALVES *et al*, 1996).

Essa pesquisa justifica-se devido ao contexto histórico e cultural da Unidade de Conservação - Floresta Estadual Edmundo Navarro de Andrade - FEENA para o município de Rio Claro- SP, assim como a importância da utilização de técnicas computacionais, como o método de segmentação, e classificação de imagens para facilitar a identificação de diferentes tipos de classes de uso no entorno da unidade, avaliando tanto a velocidade quanto a forma de crescimento, isto é, se os limites estão sendo ampliados em direção às áreas não permissíveis. Dessa forma, o objetivo foi analisar a eficácia de técnicas de geoprocessamento no monitoramento uso da terra, aplicandose tais técnicas na avaliação da zona de amortecimento da Floresta Estadual Edmundo Navarro de Andrade (FEENA), localizada no município de Rio Claro/SP, no período de 1995, 2005 e 2015.

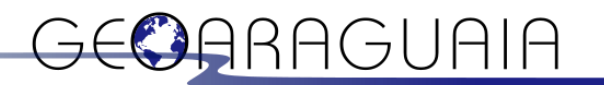

#### **METODOLOGIA**

O município de Rio Claro/SP está localizado na porção centro leste do Estado de São Paulo, na bacia do rio Corumbataí, entre as coordenadas geográficas 22º10'00S e 22º35'00S e 47º50'00W e 47º25'00W. A FEENA localiza-se na porção leste do município (Figura 1), e é uma unidade de conservação, que abrange uma área de 2.230 hectares (REIS et. al, 2005). Essa área foi criada em 1909 como Horto Florestal e teve importante papel na expansão das ferrovias, tendo seu tombamento pelo CONDEPHATT em 1977, devido à importância histórica, cultural, científica e turística (BARTSCH, 2015).

Figura 1 - Localização da área de estudo.

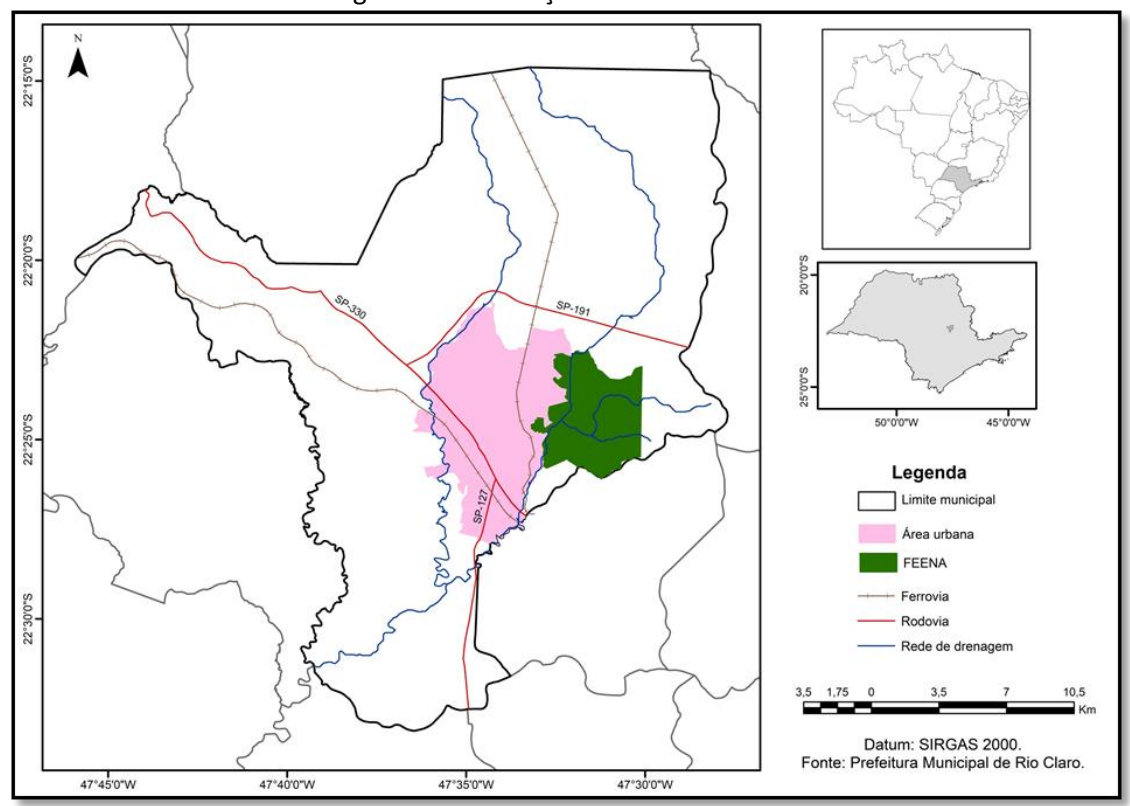

Fonte: Elaboração das autoras (2021).

As etapas da desta pesquisa foram realizadas por meio de técnicas de Geoprocessamento através do software ArcMap 10.3.1. Primeiramente foi delimitada a zona de amortecimento da FEENA baseado na resolução do Conselho Nacional do Meio Ambiente (CONAMA) nº 13/90 que estabelece um raio de 10 km a partir da área protegida. Para delimitação e posterior classificação da área de estudo utilizou-se a malha digital disponibilizada pelo Instituto Brasileiro de Geografia e

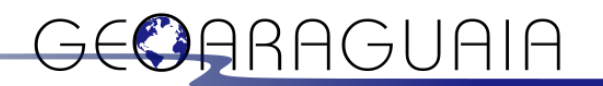

Estatística (IBGE) e foram utilizadas imagens do satélite Landsat 5/TM (L5) para o ano de 1995 e 2005, e Landsat 8/OLI (L8) para o ano de 2015, todas com resolução espacial de 30m e resolução temporal de 16 dias. Foram realizadas as composições coloridas RGB345 do L5 e RGB456 do L8.

A partir das imagens de satélite, elaboraram-se as chaves de interpretação, contendo as características dos alvos presentes nas imagens, sendo essas: tonalidade, textura, forma e localização. Tais características são essenciais para auxiliar na identificação e posterior classificação dos mapas temáticos.

Posteriormente, realizou-se a segmentação e classificação das imagens, e finalmente a comparação dos anos selecionados (1995 e 2015), o que possibilitou identificar as alterações ocorridas na zona de amortecimento da FEENA. O processo de segmentação da imagem se deu por meio de técnica de crescimento de regiões, sendo esse caracterizado como um processo interativo onde os pixels isolados são processados e se unem formando uma região. Esse processo é baseado a partir dos níveis de cinza dos pixels, e considera duas características principais: descontinuidade, a partir do tamanho da área, e similaridade (NASCIMENTO *et al,* 1998; VASCONCELOS; NOVO, 2004; ESPINDOLA, 2005). Desta forma, a divisão da imagem se deu com base nas propriedades radiométricas dos pixels, ou seja, primeiramente por meio da identificação de objetos, interpretação visual, amostragem de treinamento e classificação.

Para validação da imagem classificada, foi verificada a acurácia dos mapas temáticos, por meio do Software com o cruzamento de informações orbitais através do Índice Kappa, extraído da matriz de erro ou matriz de confusão, onde foi analisada a proporção de concordâncias entre as classificações, mostrando valores positivos em relação à técnica aplicada. Além disso, o resultado também foi avaliado através da estatística descritiva, onde é calculada a razão total de pixel classificados corretamente (diagonal da matriz) pelo número total de pixels da matriz, calculada por (Eq.1):

$$
EG = \frac{A}{n} \times 100
$$
 Eq.1

Onde: *EG* é igual a Exatidão Global;

*A* é o acerto geral (ponto amostrais com acertos);

*n* o número de pontos amostrais.

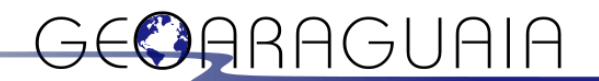

O índice Kappa favorece a visualização dos resultados da classificação temática e expressa a relação entre os erros associados ao sistema de classificação, os de comissão e os de omissão. (MANGABEIRA et al., 2003), o índice é determinado pela equação 2:

$$
k = \frac{N \sum_{i=1}^{r} -\sum_{i=1}^{r} (x_{i+} * x_{+i})}{N^2 - \sum_{i=1}^{r} (x_{i+} * x_{+i})}
$$
 Eq.2

### (VERIFICAR SE ESTÁ FALTANDO ALGO NA EQUAÇÃO)

Onde: *K* = Coeficiente Kappa de concordância; *n* = Número de observações (pontos amostrais); *r* = Número de linhas da matriz de erro; *xii* = Observação na linha i e coluna i; xi. = Total marginal da linha i; x.i= Total marginal da coluna.

Visando uma análise ainda mais criteriosa, é preciso considerar os valores nas células marginais da matriz. Os valores localizados nas linhas são chamados "erros de omissão" e referemse ao número de amostras pertencentes a uma determinada categoria, e que não foram incluídos nela (FERREIRA *et al*, 2007), sendo calculados pela Eq3:

$$
E_0 = \frac{X_{i+} - X_{ii}}{X_{i+}} \tag{Eq.3}
$$

Onde: *Eo* = erros de omissão;

*Χi* + = marginal da linha;

*Χii* = diagonal daquela linha.

As células nas diagonais das colunas representam os erros de comissão, ou seja, pixels que não se incluem em uma determinada categoria, pertencente realmente a outra, representados a partir do cálculo da Equação 4:

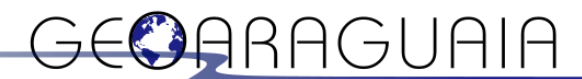

Eq.4

Onde:

*Eco* = erros de comissão;

*Χ+i* = marginal da coluna;

*Χii* = diagonal daquela coluna.

O índice Kappa varia de 0 a 1, onde o valor igual a zero indica que a classificação tem concordância ruim. Da mesma maneira, o valor igual a um indica que o processo de classificação teve uma excelente performance. Abaixo (Tabela 1) indica-se os critérios utilizados para interpretação da performance, considerando-se parâmetros entre excelente e sem concordância:

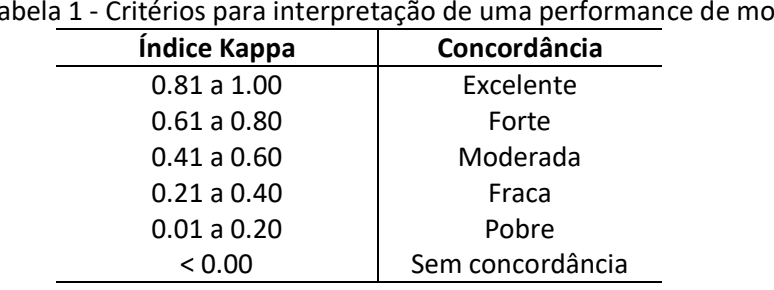

Tabela 1 - Critérios para interpretação de uma performance de modelos.

Fonte: LANDIS; KOCH, 1977.

O procedimento de classificação foi realizado por meio computacional, utilizando o software ArcGis 10.3.1, como proposto pela Map and Gis Library pela Texas A&M, University College Station. Inicialmente, criou-se shapes de pontos de referência para cada classe do mapa, para posteriormente criar duas diferentes colunas na tabela de atributos, relacionando os números de identificação dos shapes de ponto com os números de identificação das classes no arquivo de raster. Dessa forma, criou-se uma associação entre os pontos, indicando os erros e acertos da classificação. O final desse processo resultou na tabela Pivot, a qual conteve todos os valores de erros e acertos, e para realizar o cálculo do índice Kappa, a tabela foi exportada para o programa Excel. A Figura 2 mostra o fluxograma ilustrando de modo geral a ordem dos procedimentos para realização dessa pesquisa.

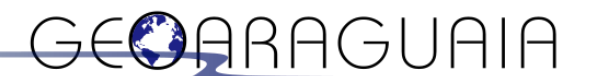

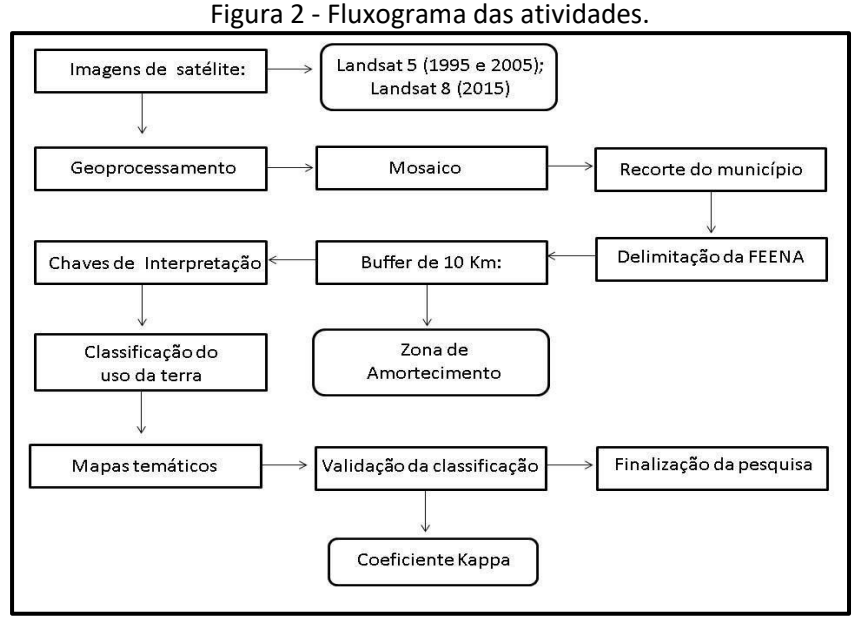

Fonte: Elaboração das autoras.

### **RESULTADOS E DISCUSSÕES**

Na imagem abaixo (Figura 3) é possível entender como as chaves de interpretação foram identificadas, e posteriormente auxiliaram na identificação dos objetos, visando a correta classificação do uso da terra nos anos de 1995, 2005 e 2015. Na presente pesquisa optou-se pela definição de nove classes do uso da terra, sendo elas: 1) Área de Preservação Permanente; 2) Área Desmatada; 3) Área urbana; 4) Cerâmica; 5) Corpos d'água; 6) Culturas Agrícolas; 7) Floresta; 8) Pastagem.

## IRAGUAIA

Revista Geoaraguaia **ISSN:2236-9716** Barra do Garças - MT v.11 n. Esp. Geotecnologias p. 132-148. Ago-2021

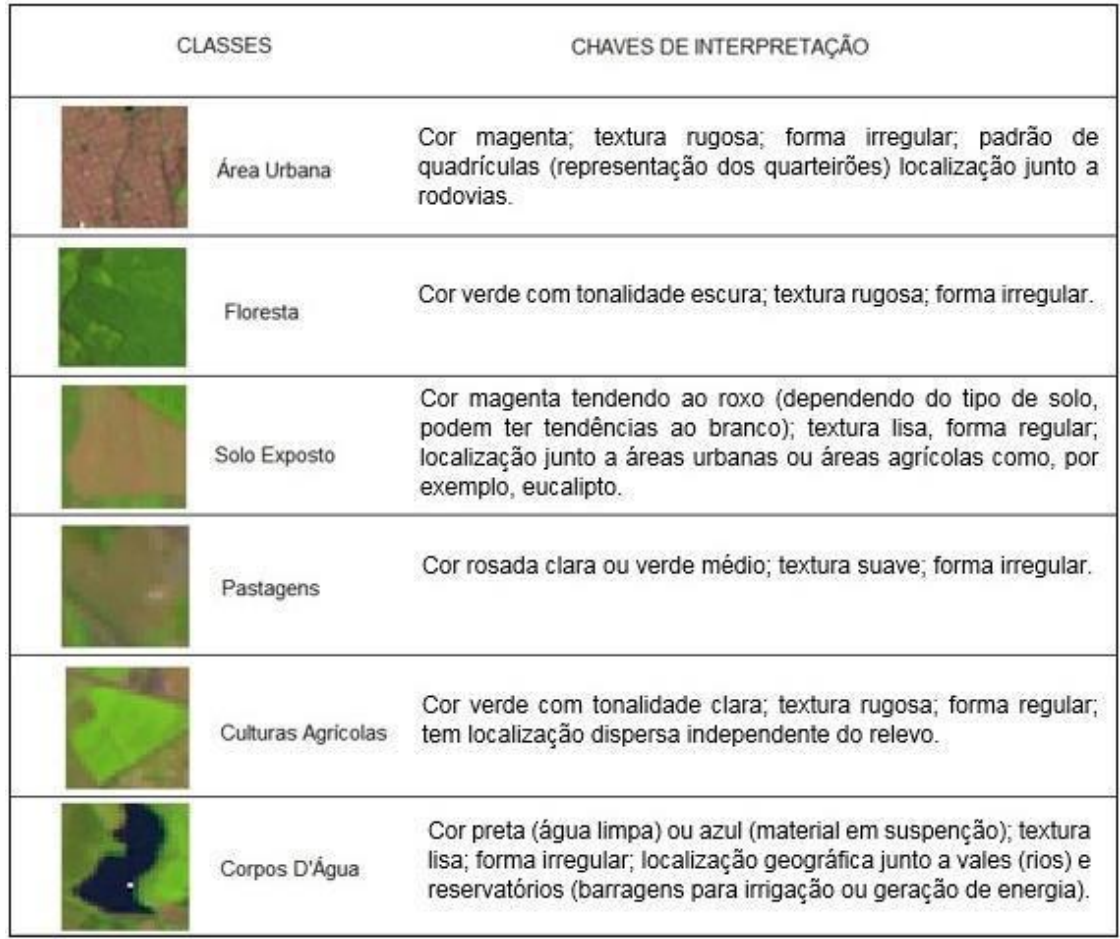

#### Figura 3 - Chaves de interpretação.

Fonte: Elaboração das autoras (2021).

O uso solo agrícola do município de Rio Claro – SP passou por diversas modificações, sendo que no século XIX teve o domínio da cultura do café, e após, diversas áreas, antes agrícolas, se transformaram em pastagem ou foram ocupados por culturas temporárias, especialmente pelo milho, seguido pelo arroz e feijão. Na década de 1970 a cana-de-açúcar invade o município, e traz mudanças significativas, ocupando toda porção norte e sul, deixando as culturas temporárias com participação cada vez menor na agricultura rioclarense (TROPPMAIR, 1992).

No mapa temático do ano de 1995 (Figura 4), nota-se a predominância de culturas agrícolas ao redor da área urbana e da Floresta, além disso, observa-se o avanço urbano para dentro de áreas da FEENA. Segundo Troppmair (1992), os dados estatísticos de 1987 apontam os seguintes valores em relação a área total cultivada: 78% cana-de-açúcar, 11% milho, 4% algodão e 3% arroz, outros 4%, em 1992, a cultura da cana foi aproximadamente 87% da área cultivada. As áreas de pastagem

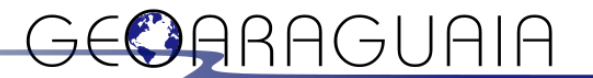

dão lugar às culturas agrícolas e surgem algumas áreas com solo exposto e/ou solo em preparo para futuros plantios.

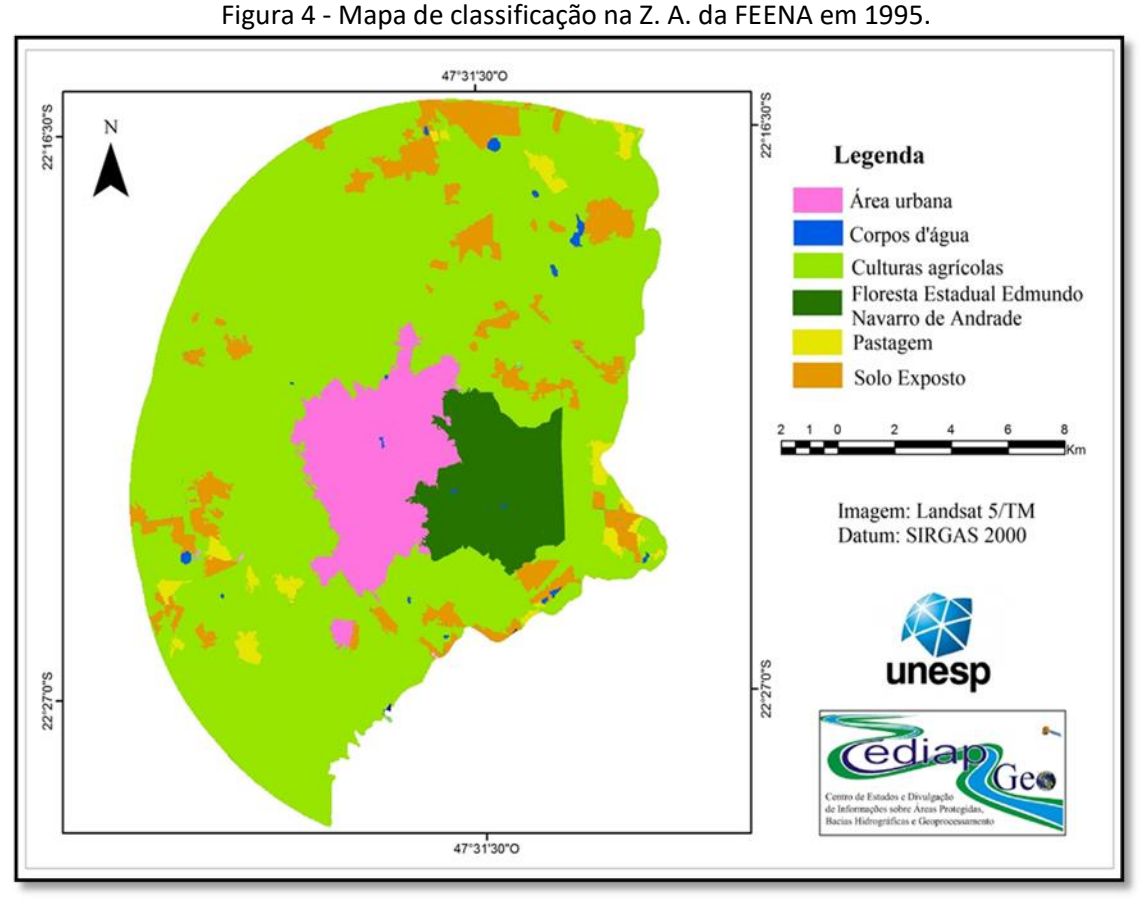

Fonte: Elaboração das autoras (2021).

As geotecnologias aplicadas permitiram gerar uma análise das modificações no solo para a área de estudo, destacando-se três principais categorias para o ano de 1995, sendo elas: culturas agrícolas, área urbana e a FEENA. No mapa acima que traz o recorte da Z.A. da FEENA, é possível notar a proximidade dessas três classes e, isso se deve ao histórico de criação da própria Floresta e ao crescimento econômico do município. Estando diretamente ligada à expansão da ferrovia na região de Rio Claro, a área para a criação da FEENA foi escolhida estrategicamente próximo à linha férrea, e dessa forma, na época de seu tombamento em 1977, a FEENA já estava inserida no perímetro urbano, possibilitando a criação de uma zona de amortecimento que auxiliasse na preservação dos ecossistemas presentes.

A partir da análise do mapa referente ao ano de 2005 (Figura 5), o crescimento urbano torna-se evidente com a criação de novos bairros a oeste do município, assim como o aumento de

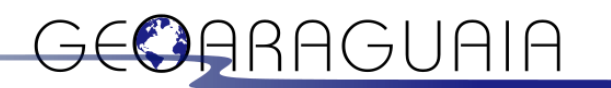

áreas com solo exposto, porém essa informação pode estar atrelada a data da passagem do satélite coincidir, com época de colheita e/ou preparo do solo, da cultura canavieira. Notam-se também modificações no limite oeste da Floresta, que indica o avanço urbano para dentro da área da FEENA. Tal análise é explicada a partir da criação e expansão dos bairros desta área.

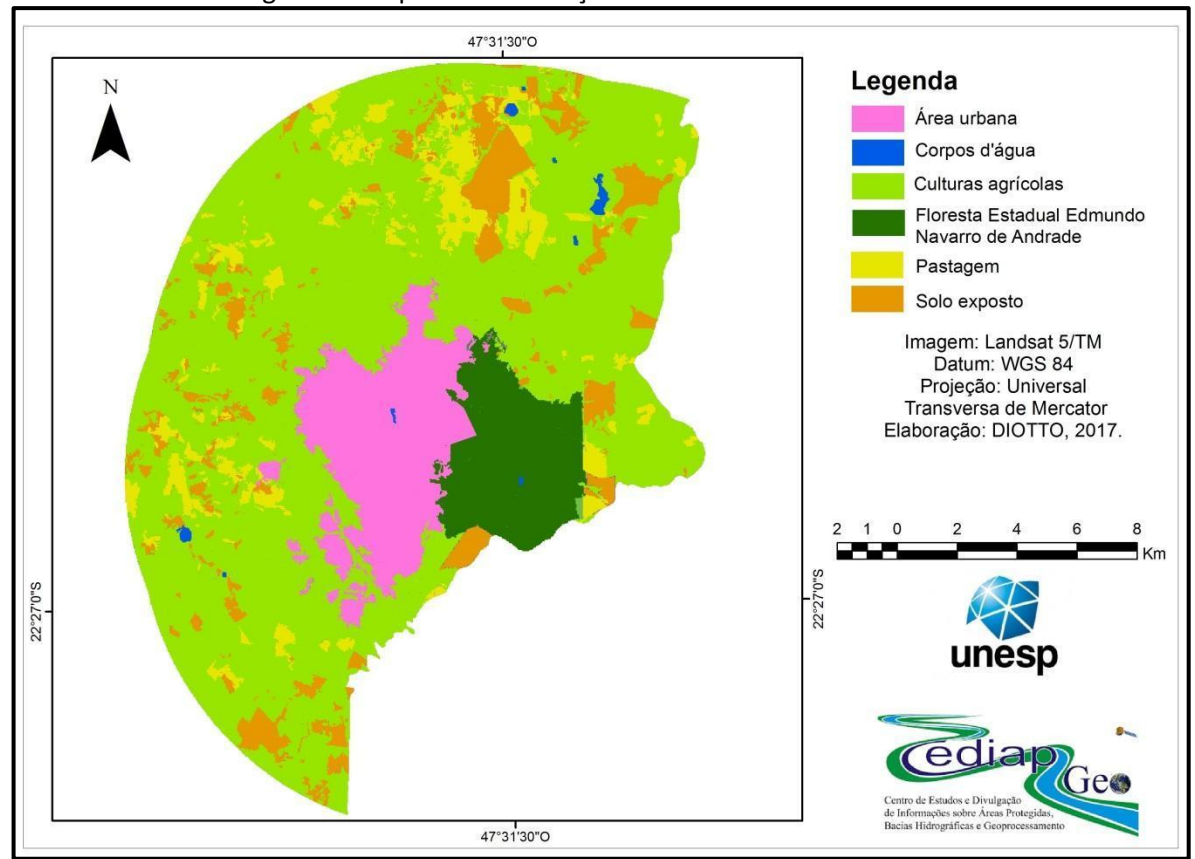

#### Figura 5 - Mapa de classificação na Z. A. da FEENA em 2005.

Fonte: Elaboração das autoras (2021).

No mapa do ano de 2015 (Figura 6), três classes destacam-se quando comparadas com o mapa anterior, são elas: a) área urbana, devido ao crescimento e desenvolvimento contínuo do município; b) cerâmicas, devido a expansão do pólo cerâmico na região e consequente avanço das indústrias para os municípios vizinhos; e c) Matas Ciliares ao longo do rio Corumbataí, que, quando comparadas com o mapa do ano de 1995 e 2005 (Figuras 4 e 5), nota-se a restauração dessas áreas.

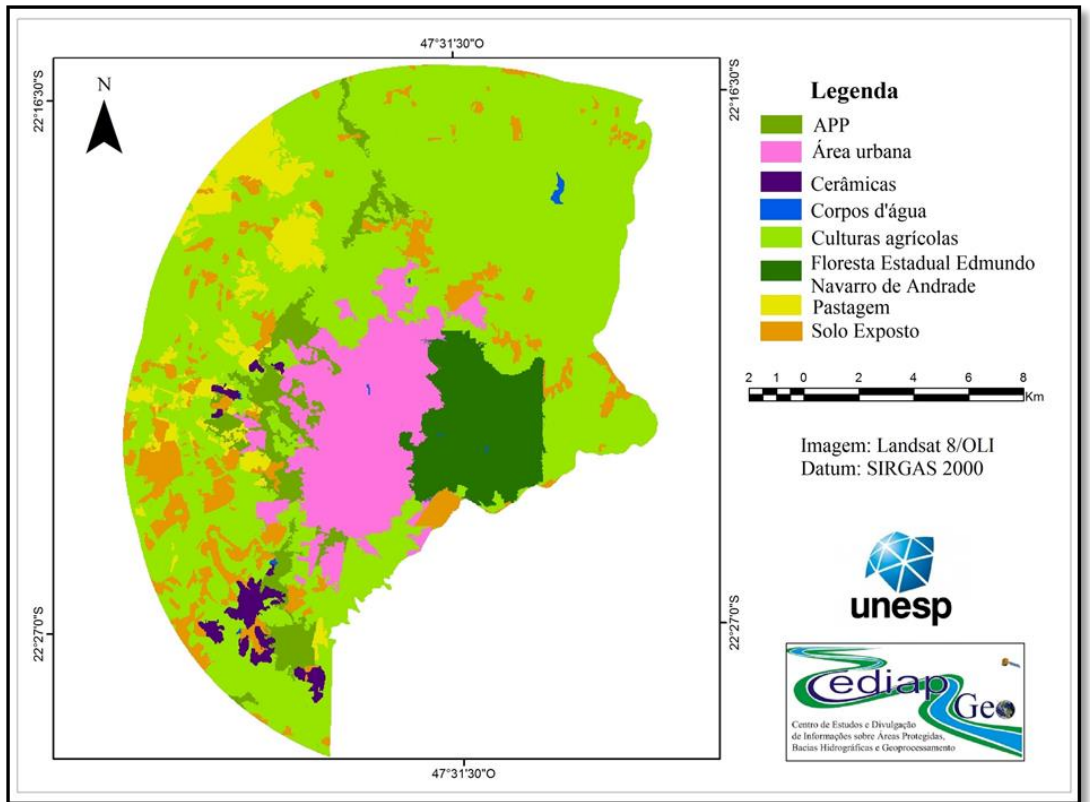

Figura 6 - Mapa de classificação na Z. A. da FEENA em 2015.

Fonte: Elaboração das autoras (2021).

Analisando os mapas temáticos da área de estudo (Figuras 4, 5 e 6), destaca-se a presença de culturas agrícolas, caracterizado principalmente pelo plantio da cana-de-açúcar. Dessa forma, é possível observar que a FEENA faz limite com a área urbana na borda oeste e limite com a monocultura na borda leste, interferindo em sua zona de amortecimento. Para essa questão, Reis et.al (2005) aponta que, considerando-se que as desapropriações de terras da FEENA ocorreram no período que antecede ao estabelecimento desta faixa de proteção pelo Plano de Manejo (de 1910 e 1990), a área compreendida pela zona de amortecimento abrange atividades da área urbana e das indústrias.

A tabela 2 apresenta a Matriz de confusão, a qual permite analisar os erros na classificação. Para a classe pastagem, há apenas dois erros, que se confundem com a classe cerâmica e Área de Preservação Permanente (APP). Para a classe de cultura agrícola, há 10 erros que também se confundem com APP. A classe corpos d'água tem um erro, classificado como culturas agrícolas. As demais classes (cerâmica, solo exposto, APP, área urbana e Floresta) não apresentaram erros de

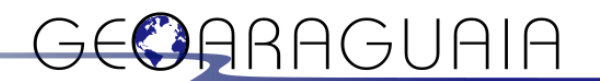

classificação, confirmando que a classificação executada apresentou bom desempenho. Souza et al., (2019) apresentaram bom desempenho no levantamento da distribuição espacial do uso e cobertura do solo para verificar o grau de degradação ambiental de uma região, com apoio da Matriz de Confusão.

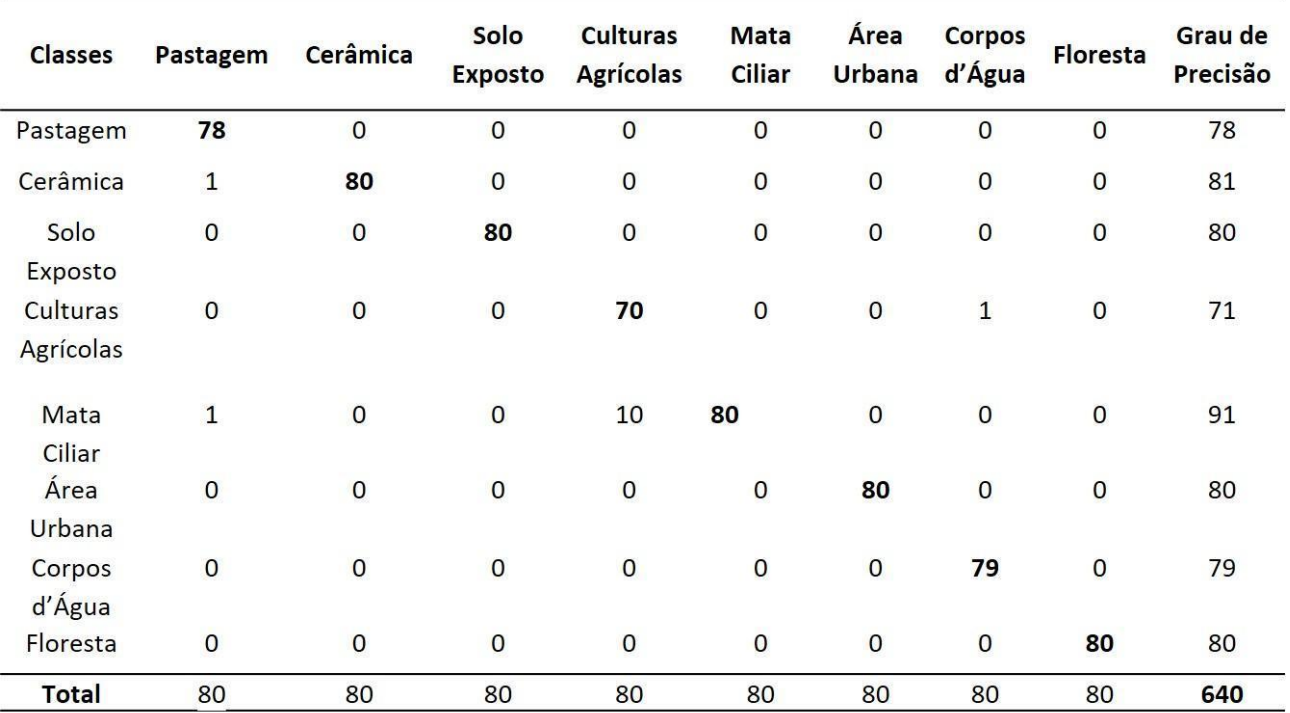

Tabela 2: Matriz de confusão.

Fonte: Elaboração das autoras (2021).

A tabela 3 traz os valores de comissão, que conforme os erros apresentados na tabela 2 tem maior destaque na classe APP. Nos erros de omissão, há destaque na classe de cultura agrícola, com 10 erros, e classe de pastagem, 2 erros e corpos d'água, 1 erro.

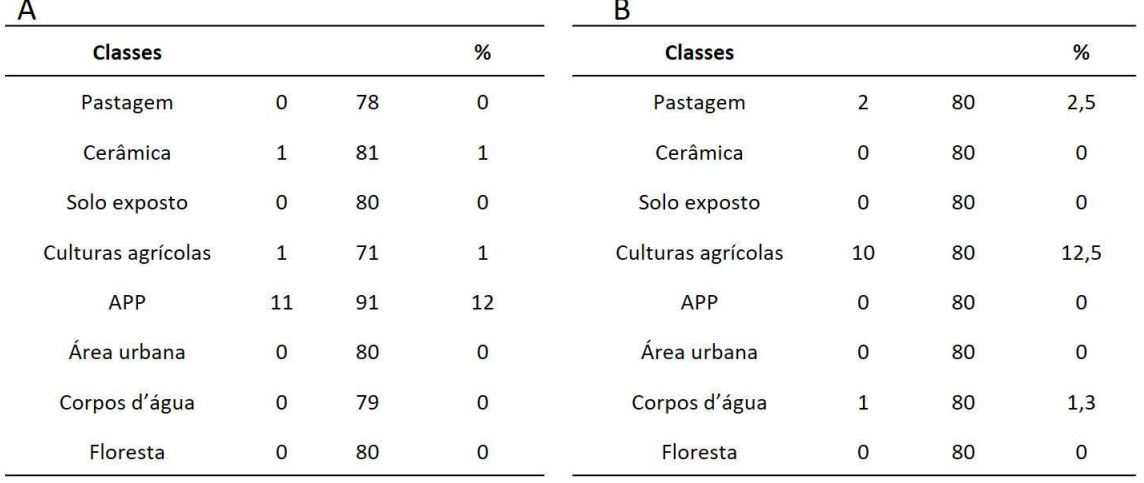

#### Tabela 3 - Valores de Comissão (A) e Valores de Omissão (B)

RAGUAIA

Fonte: Elaboração das autoras (2021).

Nessa pesquisa, utilizou-se o Índice Kappa para verificar a proporção de concordâncias entre as classificações. O cálculo desse índice proporcionou também a análise dos valores de comissão e omissão. Para que a classificação seja considerada excelente, o resultado do cálculo do índice Kappa deve ser entre 80% a 100%. Para calcular o valor da exatidão global (Tabela 4), utilizouse o mapa de classificação de 2015 (Figura 6), obtendo-se o valor de 97,96%, mostrando grande proximidade ao valor real e a confiabilidade dos mapas classificados.

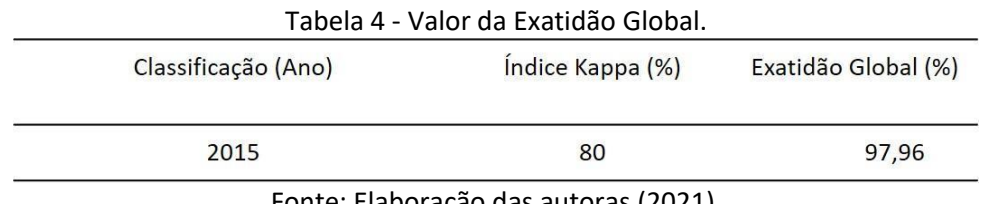

Fonte: Elaboração das autoras (2021).

Dessa maneira, os valores do grau de precisão e total do número de pontos de referência em cada classe presentes na Matriz de confusão (tabela 2) foram inseridos na equação do cálculo do índice Kappa, apresentando o resultado no valor de 0,80, ou seja, 80% de precisão nas classificações, comprovando que os mapas classificados segundo o modelo de critérios dos valores de interpretação Kappa, desempenharam uma performance avaliada com forte concordância, segundo Landis e Koch (1977).

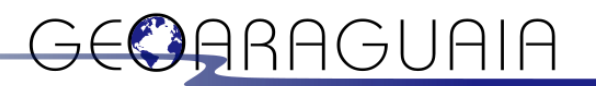

#### **CONSIDERAÇÕES FINAIS**

A análise dos mapas elaborados torna possível compreender que houve um considerável aumento da mancha urbana, afetando o limite oeste da FEENA. As áreas de mata ciliar tiveram considerável destaque no mapa do ano de 2015, e também se nota a presença de diversas cerâmicas nas áreas industriais do município.

O uso de geotecnologias como o Sensoriamento Remoto e o Geoprocessamento foi fundamental para a execução dessa pesquisa, sendo de grande eficiência na gestão ambiental. Dentre os aspectos apresentados, aqueles que mais auxiliaram na correta delimitação dos elementos de uso foram os aspectos referentes à fotointerpretação aliados às chaves de interpretação, influenciando de forma positiva a delimitação das classes.

O método de segmentação por crescimento de regiões para posterior classificação foi de grande relevância na determinação do uso da terra garantindo resultados positivos visando o monitoramento ao longo do tempo.

Por fim, sabe-se que a importância da acurácia dos mapeamentos consiste em verificar as confusões ocorridas entre as classes temáticas selecionadas. Assim, a acurácia é realizada através de coeficientes de concordância e, optando-se nessa pesquisa pelo cálculo do índice Kappa, sendo esse uma avaliação de precisão para mapas temáticos, a qual utiliza os valores da matriz de erro. O valor de precisão e exatidão global obtidos foi de 80% e 91% respectivamente, determinando que a classificação dos mapas tem forte concordância, comprovando a eficácia dos métodos adotados.

#### **REFERÊNCIAS**

ALVES, D. S.; *et al*. Utilizando técnicas de segmentação e classificação de imagens TM. In: **Anais** VIII Simpósio Brasileiro de Sensoriamento Remoto, Salvador, Brasil, 14-19 de abril de 1996, INPE, p. 71-79.

BARTSCH, L. P. L. **Elaboração de um roteiro interpretativo para trilha de ciclistas da Floresta Estadual Edmundo Navarro de Andrade, Rio Claro - SP.** Rio Claro: UNESP, 2015. 35f. Trabalho de graduação - – Instituto de Biociências. Universidade Estadual Paulista, Rio Claro, 2015.

BRASIL. Ministério do Meio Ambiente, Conselho Nacional do Meio Ambiente, CONAMA. **Resolução CONAMA nº 13, de 6 de dezembro de 1990**. In: Resolução, 1990.

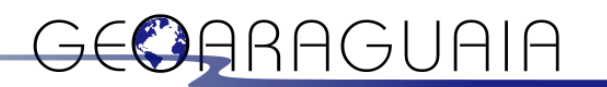

CRUZ, C. L. Z.; VIEGAS, V. S.; AMARAL, F. G. Contribuições metodológicas para classificação orientada a objeto através de diferentes tipos de Segmentação e Segmentação. **Anais...** XIII ENANPEGE. A Geografia Brasileira na ciência do mundo: produção, circulação e apropriação do conhecimento. São Paulo. set. 2019. Disponpivel em:

http://www.enanpege.ggf.br/2019/resources/anais/8/1562621097\_ARQUIVO\_CONTRIBUICOES\_ METODOLOGICAS PARA CLASSIFICACAO ORIENTADA A OBJETO ATRAVES DE DIFERENTES TIP OS\_DE\_SEGMENTACAO\_E\_RESEGMENTACAO.pdf. Acesso em: 27/02/2021.

ESPINDOLA, G. M. **Emprego da estatística espacial na avaliação da Segmentação de imagens de sensoriamento remoto.** 30f. Trabalho de curso (Mestrado em sensoriamento remoto) - INPE, São José dos Campos, 2005.

EUGENIO F. C., *et al*. Identificação de áreas de preservação permanente no município de Alegre utilizando geotecnologia. **Cerne** 2011; 17(4): 563-571.

FERREIRA, E.; DANTAS, A. A. A.; MORAIS, A. R. Exatidão na classificação de fragmentos de matas em imagem do satélite Cbers-CCD, no município de Lavras, MG. **Anais** XIII Simpósio Brasileiro de Sensoriamento Remoto, Florianópolis, Brasil, p.21 -- 26, abril de 2007, INPE, p.887 – 894.

FRANÇA, D. G. M.; **et al. Object-based image analysis for urban land cover Classification in the city of Campinas - SP, Brazil.** Joint Urban Remote Sensing Event. 2015.

FRANCISCO, C. N.; ALMEIDA, C. Avaliação de desempenho de atributos estatísticos e texturais em uma classificação de cobertura da terra baseada em objeto. **Boletim de Ciências Geodésicas**, v. 18, n. 2, 2012.

INSTITUTO BRASILEIRO DE GEOGRAFIA E ESTATÍSTICA. **Malhas Digitais.** Disponível em: https://mapas.ibge.gov.br/bases-e-referenciais/bases-cartograficas/malhas-digitais.html. Acesso em: 18 de agosto de 2017.

INSTITUTO BRASILEIRO DE GEOGRAFIA E ESTATÍSTICA. **Censo demográfico 2010**. Disponível em: [https://cidades.ibge.gov.br/brasil/sp/rio-claro/panorama.](https://cidades.ibge.gov.br/brasil/sp/rio-claro/panorama) Acesso em: 11 de outubro de 2018.

LANDIS, J.R.; KOCH, G.G. The measurement of observer agreement for categorical data. **Biometrics,** v. 33, n. 1, p. 159-174, 1977.

LANG, S.; BLASCHKE, T. **Análise da Paisagem com SIG. Oficina de Textos.** São Paulo. 2009.

NASCIMENTO, P. S. R.; BATISTA, G.T.; FILHO, R. A. **Efeito de pré-processamento (ajuste) no desempenho da segmentação e classificação de imagens Landsat-TM.** São José dos Campos, 1998.

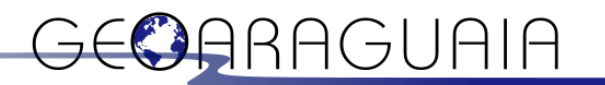

REIS, C.M., ZANCHETTA, D; PONTALTI, S.F.L. (orgs) **Plano de manejo da Floresta Estadual Edmundo Navarro de Andrade. Secretaria do Meio Ambiente,** Instituto Florestal, São Paulo, 2005.

RIBEIRO, R. J. C.; BAPTISTA, M. M.; BIAS, E. S. **Comparação dos métodos de classificação supervisionada de imagem Máxima Verossimilhança e Redes Neurais em ambiente urbano.** Anais XIII Simpósio Brasileiro de Sensoriamento Remoto, Florianópolis, INPE. Brasil, 21-26 abril 2007.

ROSA, R. **Introdução ao sensoriamento remoto.** Uberlândia: EDUFU, 2009.

SCHENINI, P. C.; COSTA, A. M.; CASARIN, V. W**. Unidades de Conservação: aspectos históricos e sua evolução.** COBRAC 2004 Congresso Brasileiro de Cadastro Técnico Multifinalitário · UFSC Florianópolis · 10 a 14 de outubro de 2004.

SOUZA, A. P. S.; SOUZA, I. S.; OLAVO, G.; LOBÃO, J. S. B.; SÃO JOSÉ, R. V. Mapeamento e identificação de vetores responsáveis pela supressão do manguezal na Zona Costeira do Baixo Sul da Bahia, Brasil. **Revista Brasileira de Geografia Física**. v.12, n.07, 2503-2521, 2019.

TANGERINO, D. F.; LOURENÇO, R. T. **Comparação da exatidão de métodos de classificação supervisionada e não supervisionada a partir do índice kappa na microbacia do Ribeirão Duas Águas em Botucatu/SP.** Anais XVI Simpósio Brasileiro de Sensoriamento Remoto - SBSR, INPE. Foz do Iguaçu, PR, Brasil, 13 a 18 de abril de 2013.

TROPPMAIR, Helmut. **Atlas da qualidade ambiental e de vida de Rio Claro.**1992.

VASCONCELOS, C. H.; NOVO, E. M. L. M. **Mapeamento do uso e cobertura da terra a partir da segmentação e classificação de imagens – fração solo, sombra e vegetação derivadas do modelo linear de mistura aplicado a dados do sensor TM/Landsat 5, na região do reservatório de Tucuruí – PA.** Instituto Nacional de Pesquisas Espaciais (INPE), São José dos Campos – SP, 2004.